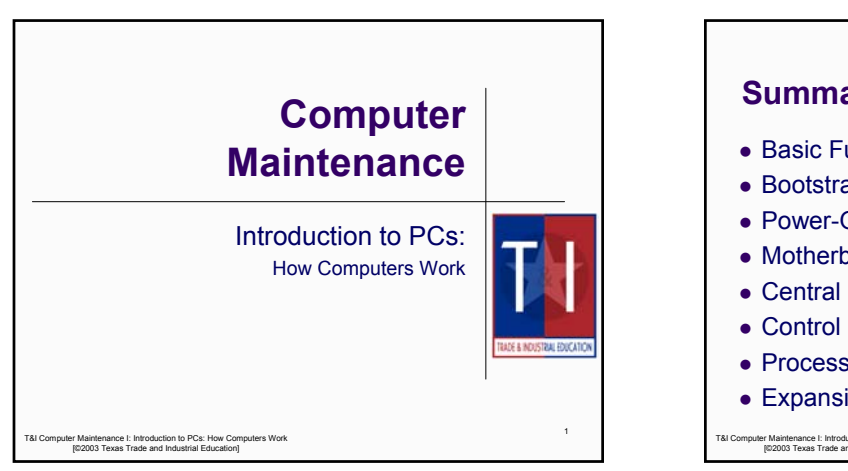

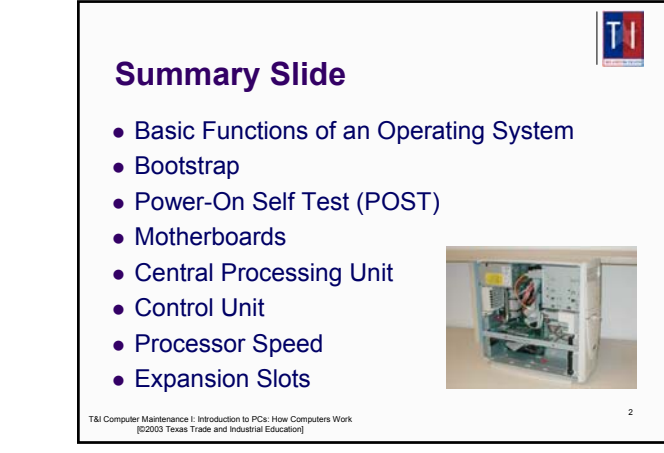

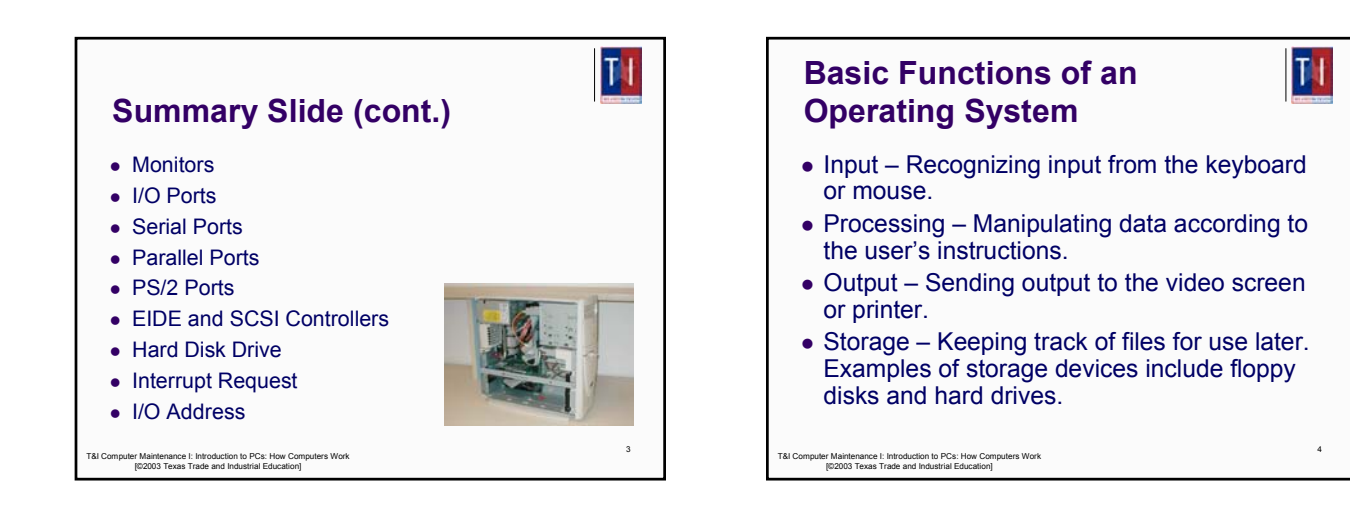

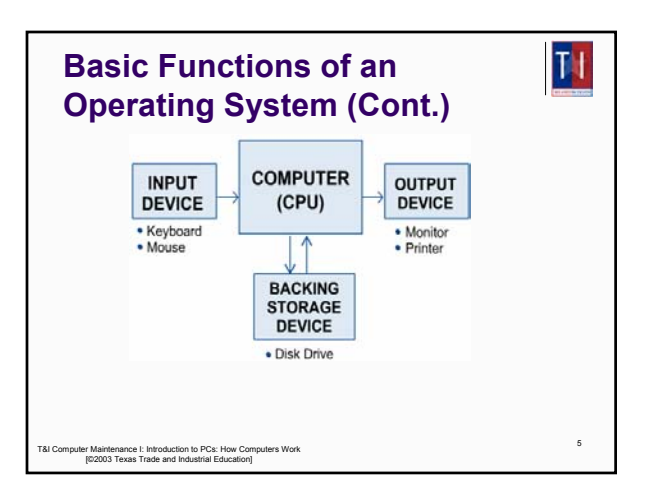

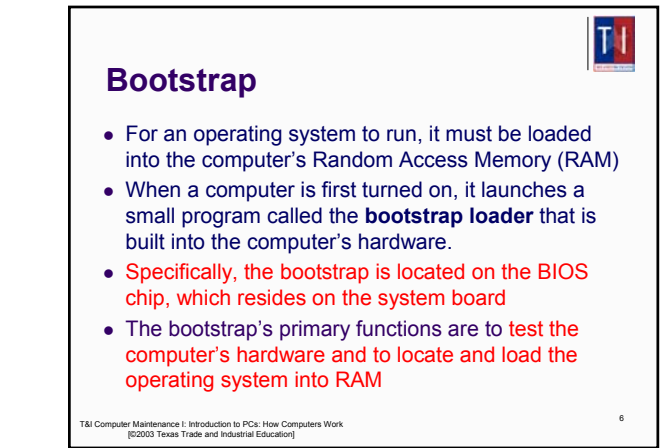

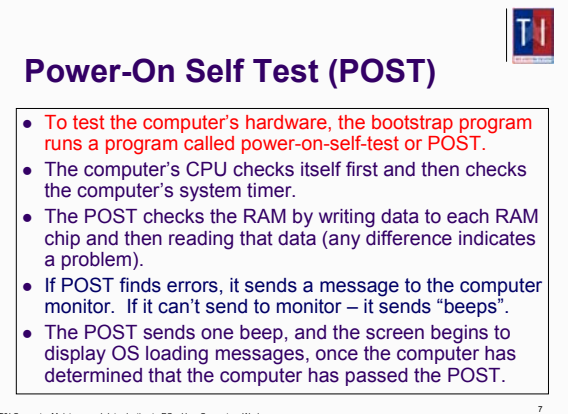

T&I Computer Maintenance I: Introduction to PCs: How Computers Work [©2003 Texas Trade and Industrial Education]

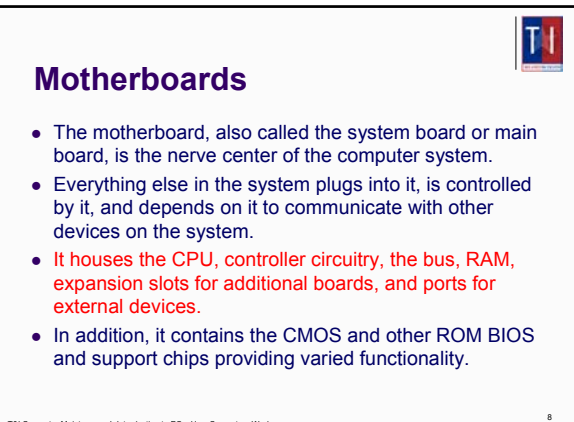

T&I Computer Maintenance I: Introduction to PCs: How Computers Work [©2003 Texas Trade and Industrial Education]

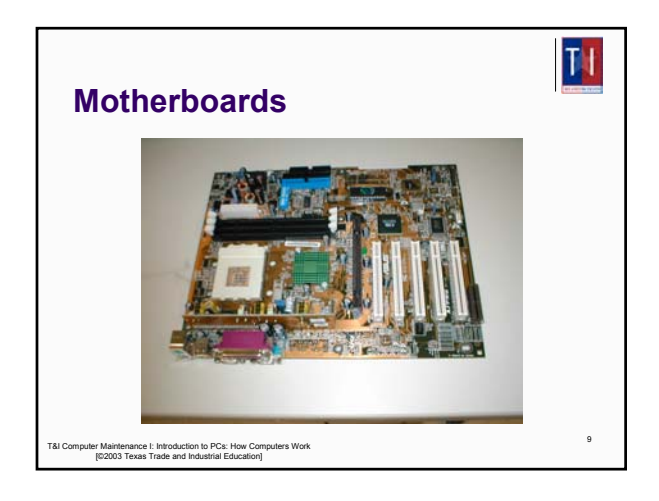

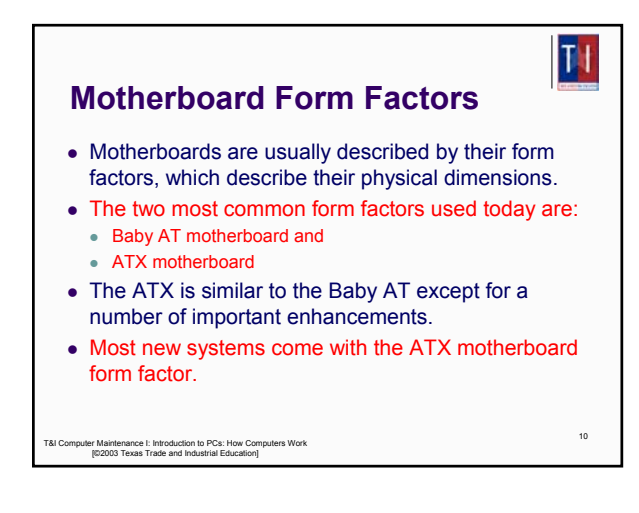

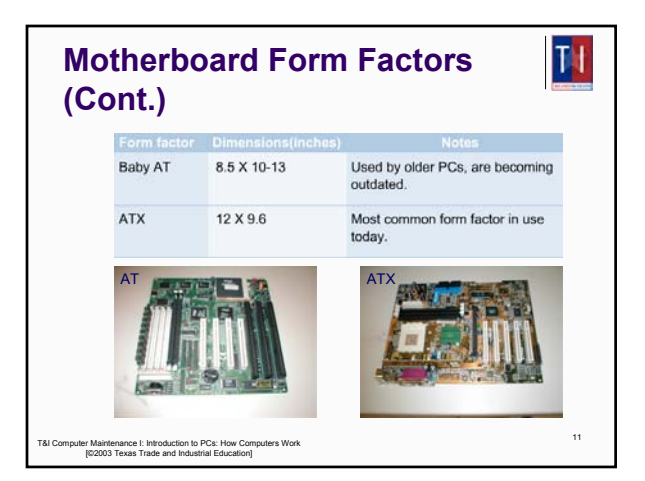

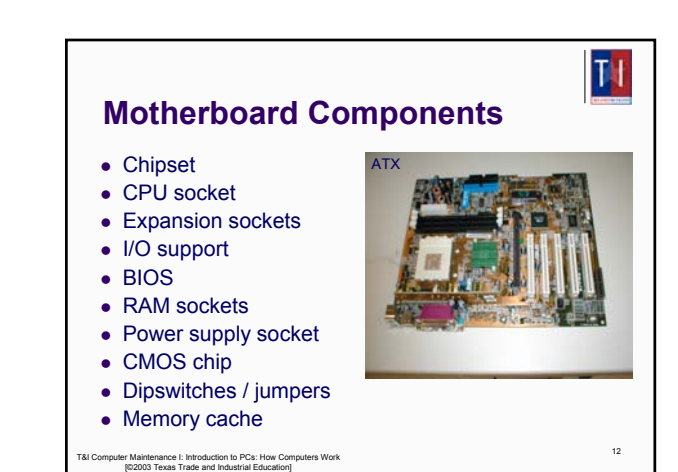

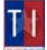

14

## **Central Processing Unit**

- The CPU is one of the most important elements of the personal computer
- On the motherboard, the CPU is contained on a single integrated circuit called the microprocessor
- The computer will not run without a CPU
- Often referred to as the brains of a computer, the CPU contains two basic components:
	- <sup>z</sup> Control unit
	- Arithmetic/Logic Unit (ALU)

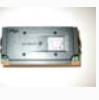

13

TI

TH

15

TI

T&I Computer Maintenance I: Introduction to PCs: How Computers Work [©2003 Texas Trade and Industrial Education]

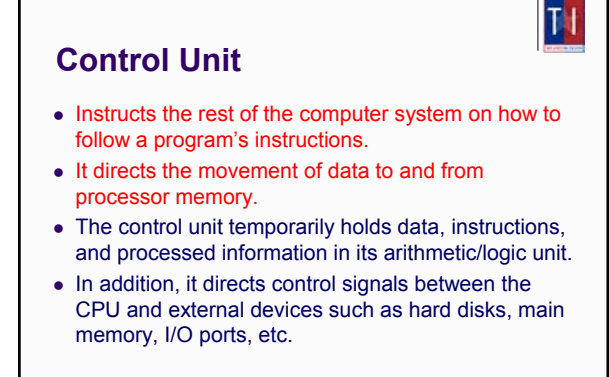

T&I Computer Maintenance I: Introduction to PCs: How Computers Work [©2003 Texas Trade and Industrial Education]

# **Processor Speed**

- CPU descriptions as Pentium 133, Pentium 166, or Pentium 200 are well known.
- These numbers are specifications that indicate the maximum (reliable operating speed at which the CPU can execute instructions.
- The CPU speed is **NOT** controlled by the microprocessor itself, but by an external clock located on the motherboard.
- The speed of the processor is determined by the frequency of the clock signal.
- It is typically expressed in megahertz (MHz), and the higher the number, the faster the processor

T&I Computer Maintenance I: Introduction to PCs: How Computers Work [©2003 Texas Trade and Industrial Education]

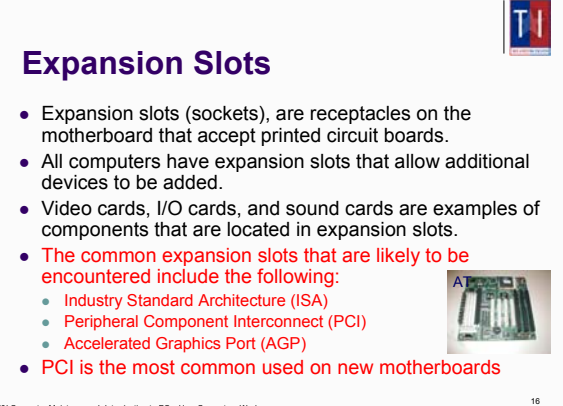

T&I Computer Maintenance I: Introduction to PCs: How Computers Work [©2003 Texas Trade and Industrial Education]

#### TH **I/O Ports** • All peripheral devices that connect to the computer such as printers, scanners, and so on, use connectors on the back of the computer known as ports. • There are different types of ports on the computer that serve different purposes. Some of the common ports are: <sup>z</sup> Serial Ports • Parallel Ports • PS/2 Ports 18 T&I Computer Maintenance I: Introduction to PCs: How Computers Work [©2003 Texas Trade and Industrial Education]

#### **Monitors**

- Computers are usually connected to a display, also called a monitor.
- Some key monitor-related terms are: pixels, refresh rate, resolution, and size.
	- $\bullet$  Pixels picture elements.
		- $\bullet$  The screen image is made of pixels (tiny dots),
		- which are arranged in rows across the screen.
		- Each pixel consists of three colors: red, green, and blue (RGB).
		- 640x480 is the standard VGA resolution.
	- Dot pitch A measurement of how close together the phosphor dots are on the screen. The finer the dot pitch, the better image quality (measured in millimeters).

T&I Computer Maintenance I: Introduction to PCs: How Computers Work [©2003 Texas Trade and Industrial Education]

17

# **Serial Ports**

- A serial port can be used to connect devices that use a serial interface such as a modem, scanner, mouse, etc.
- Generally, a PC can identify up to four serial ports, but the typical computer contains only two, referred to as COM1 and COM2.
- A serial port transmits data bits one after the other (serially) over a single line.

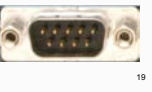

T&I Computer Maintenance I: Introduction to PCs: How Computers Work [©2003 Texas Trade and Industrial Education]

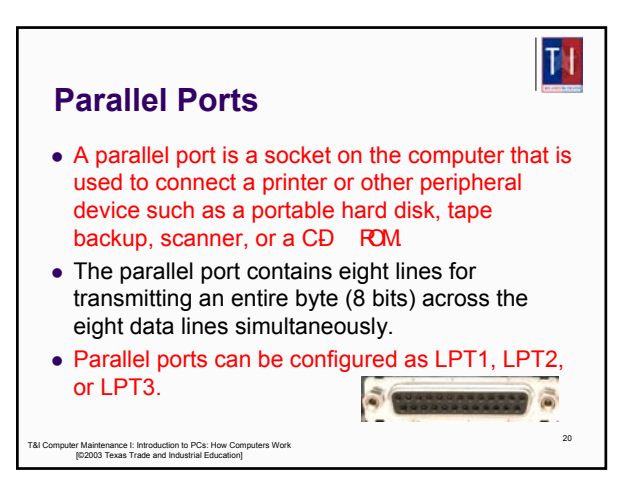

## **PS/2 Ports**

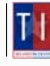

TI

- PS/2 keyboard or PS/2 mouse ports are used to connect your PC to its keyboard and mouse.
- Though both ports look identical, the mouse (green) and keyboard (purple) ports are not interchangeable.
- Usually both ports are color coded or labeled to avoid any confusion.

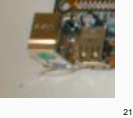

T&I Computer Maintenance I: Introduction to PCs: How Computers Work [©2003 Texas Trade and Industrial Education]

# $|T|$ **EIDE and SCSI Controllers** • The internal hard drive is connected to a disk controller with a cable. • The hard drive and other devices can use one of two types of interface controllers to work with the computer. • Enhanced Integrated Drive Electronics (EIDE). • Small Computer System Interface (SCSI). • Pronounced "scuzzy". 22 T&I Computer Maintenance I: Introduction to PCs: How Computers Work [©2003 Texas Trade and Industrial Education]

# **EIDE Controllers**

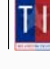

- Enhanced IDE (EIDE) is the "new and improved" Integrated Drive Electronics (IDE) drive interface.
- Not confined to IDE's 528 MB of data, the EIDE interface can handle up to 8.4 GB or more.
- While IDE can support only two drives. EIDE can support up to four devices using two IDE cables.

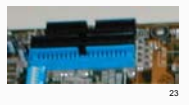

T&I Computer Maintenance I: Introduction to PCs: How Computers Work [©2003 Texas Trade and Industrial Education]

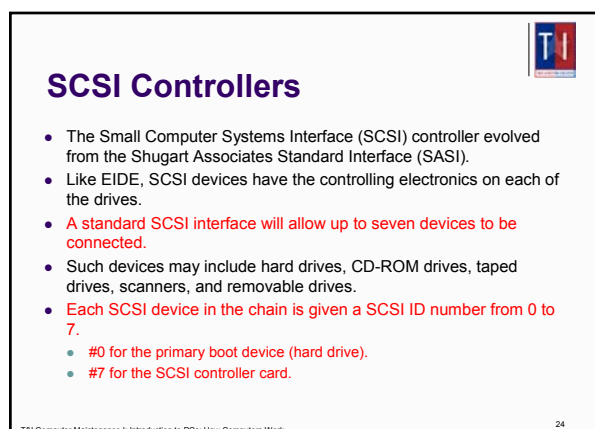

T&I Computer Maintenance I: Introduction to PCs: How Computers Work [©2003 Texas Trade and Industrial Education]

#### **Hard Disk Drive**

- The HDD has much larger storage capacity than the floppy for long-term storage.
- It stores your programs and files, as well as the operating system.
- Typically, the HDD is an internal drive that is not removed from the computer.

#### T&I Computer Maintenance I: Introduction to PCs: How Computers Work [©2003 Texas Trade and Industrial Education]

#### TI **Hard Disk Drive Components** • All hard disk drives share a common set of components. These components include: Disk platters, read/write heads, head actuator assembly, spindle motor, logic/circuit board, configuration jumpers, and interface connectors.

- Disk platters are the actual media on which data is stored in the hard disk drive.
- $\bullet$  Read/write heads are used to access the media. The disk platters require a read/write head for each side.

26

 $\bullet$  The spindle motor spins the platters

T&I Computer Maintenance I: Introduction to PCs: How Computers Work [©2003 Texas Trade and Industrial Education]

#### **Interrupt Request**

 $T<sub>1</sub>$ 

27

25

**TI** 

- Modern computers and operating systems owe their reliability to the organized way in which they handle internal transactions.
- Various hardware devices, for example, may want to tell the CPU that they have some information available that is ready for transfer.
- $\bullet$  The devices indicate this by making an interrupt request, or IRQ
- It is a general rule that IRQs CANNOT be shared.

T&I Computer Maintenance I: Introduction to PCs: How Computers Work [©2003 Texas Trade and Industrial Education]

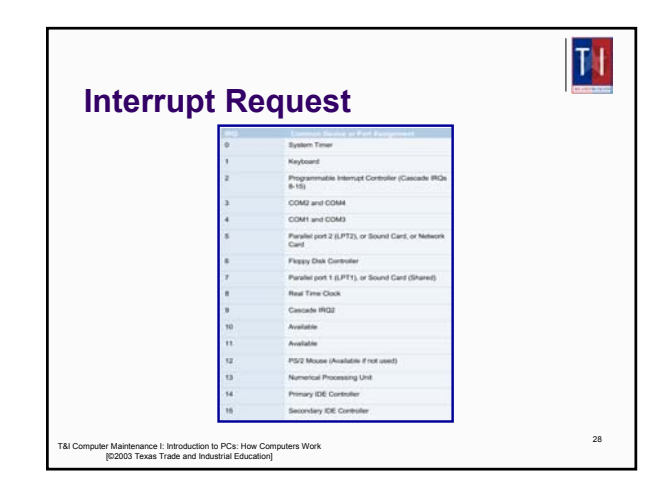

#### TI **Interrupt Request** • Direct Memory Access (DMA) channels allow devices to bypass the processor and directly access the computer memory. • Devices with a DMA channel assignment, as a result, gain the advantage of faster data transfers. • DMA channels are typically used by high-speed communications devices for transferring large amounts of data at high speeds. • Examples of such devices include sound cards, some network cards, some SCSI cards, some disk drives, and some tape backup drives.

T&I Computer Maintenance I: Introduction to PCs: How Computers Work [©2003 Texas Trade and Industrial Education]

29

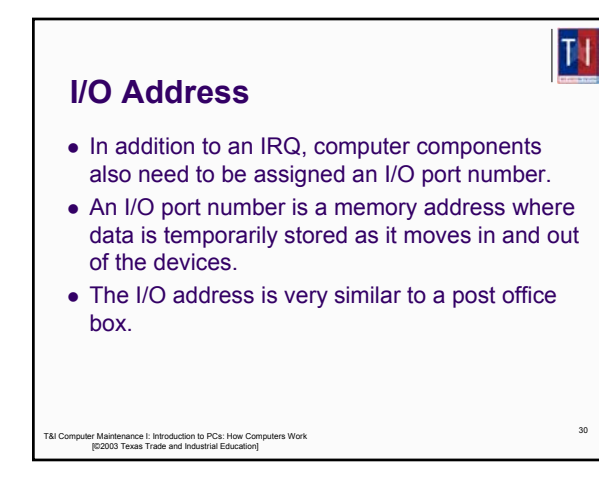

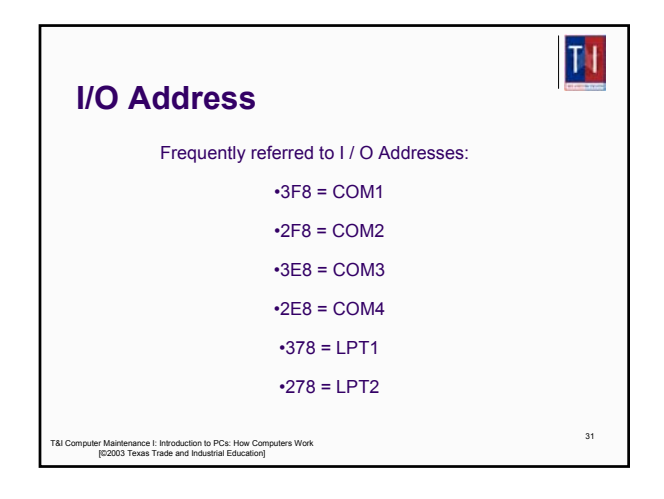

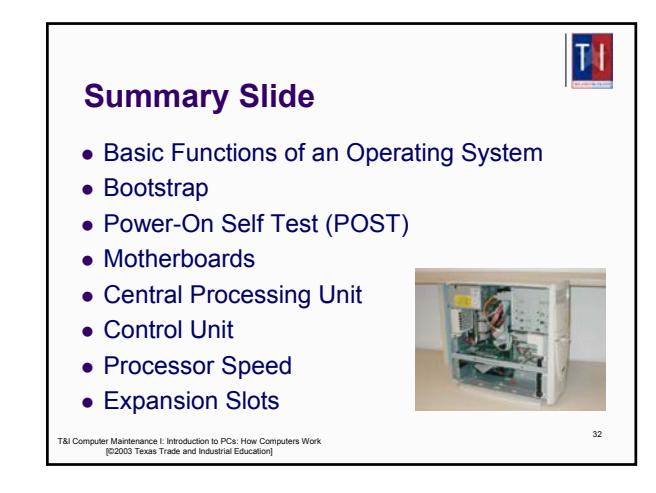

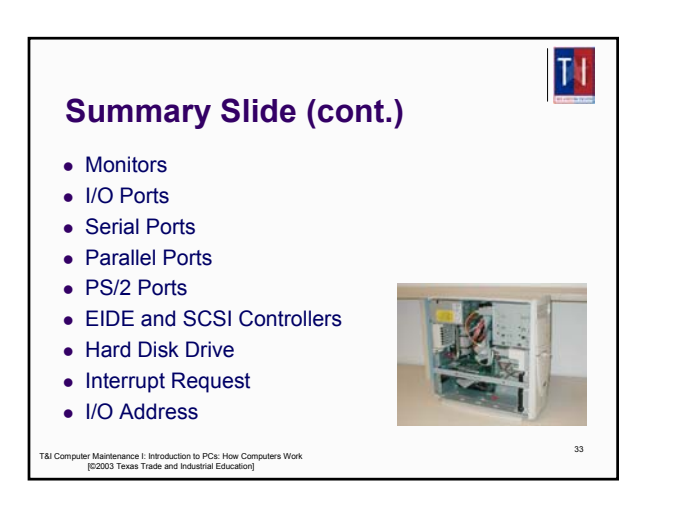